Programa das Nações Unidas para o Desenvolvimento **PROJETO BRA/14/G32 PIMS 3066 SERGIPE**

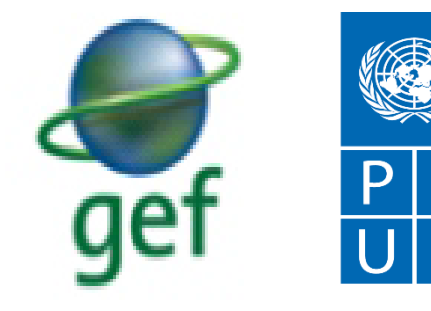

Empoderando vidas. Fortalecendo nações.

# **CONTRATO DE SERVIÇOS ESPECIAIS Nº 10-34368 UNIDADE/AGÊNCIA: PROJETO BRA/14/G32**

**PRODUTO 4**

"SISTEMATIZAÇÃO DOS DOCUMENTOS GERADOS PELO SAP NO ÂMBITO DA PARCERIA DO MMA/INPE-MCTI, INCLUINDO O PORTAL, BANCO DE DADOS E MAPEAMENTOS REALIZADOS, VISANDO A INTEGRAÇÃO DO SAP COM O SISTEMA MONITOR DE SECAS"

**Consultor(a): Rita Marcia da Silva Pinto Vieira**

**Maio / 2017**

# **SUMÁRIO**

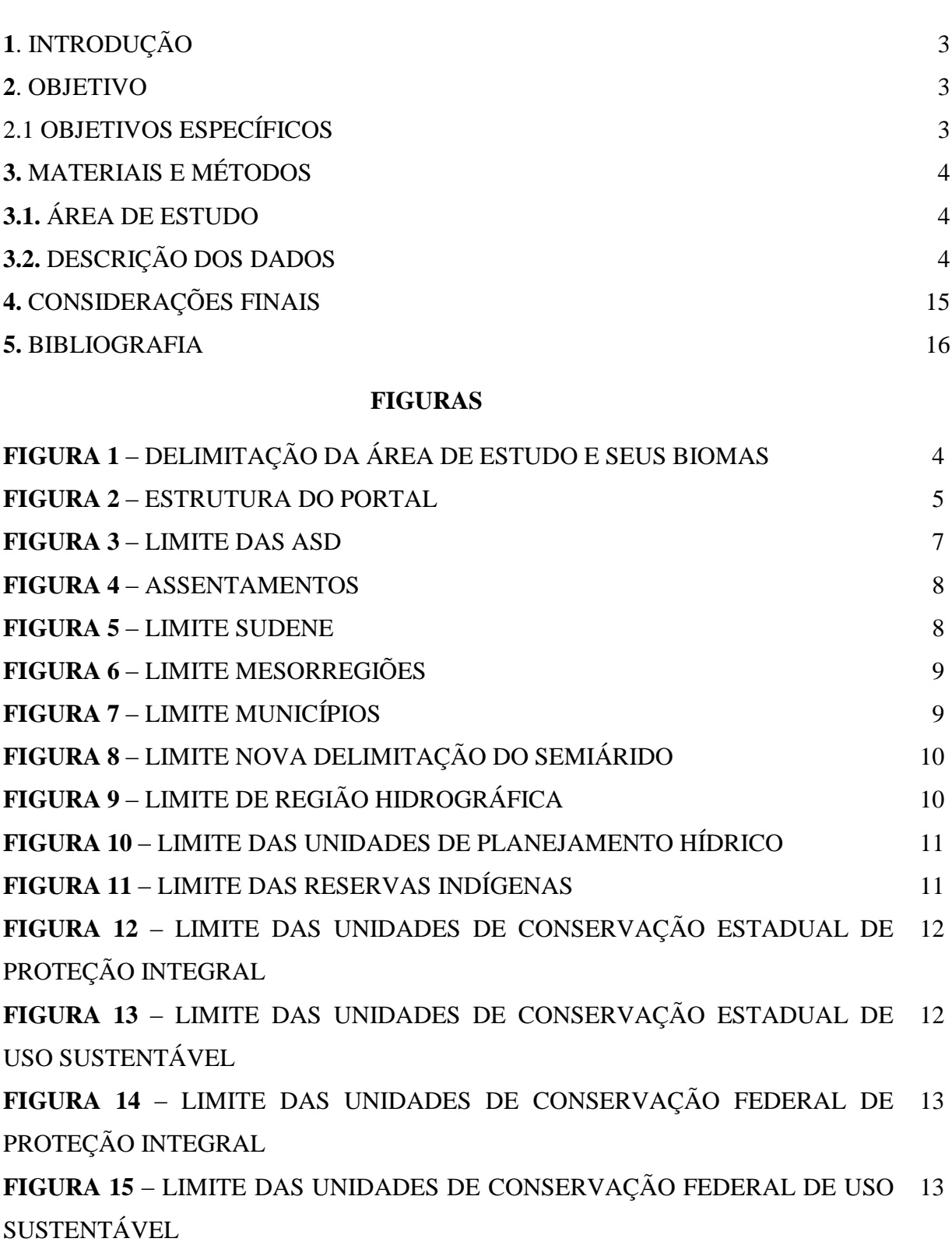

### *1. INTRODUÇÃO*

Em 2010, devido à necessidade de uma melhor estruturação da política sobre a desertificação, deu-se início a construção do primeiro Sistema de Alerta Precoce de Seca e Desertificação – SAP do Brasil. Toda a estrutura do SAP está fundamentada nas demandas da Convenção das Nações Unidas de Combate à Desertificação – UNCCD no Programa de Ação Nacional de Combate à Desertificação – PAN Brasil e, tem como base caracterizar e identificar áreas com maior potencial à degradação/desertificação da terra.

O sistema deve prover as bases técnicas necessárias para a formulação de estratégias de redução de desastres e das ações em todos os níveis de governo e organizações sociais, bem como servir de fonte de informações para a sociedade. Além disso, deve permitir a integração e assimilação de dados espaciais e temporais, sejam de caráter biogeofísicos, socioeconômicos, nas mais variadas escalas temporais e espaciais.

Atualmente, a estrutura do SAP esta construída de forma que seja possível determinar as áreas com maior potencial à degradação/desertificação da terra e, identificar os precursores que estão desencadeando o processo nas áreas susceptíveis a desertificação (ASD).

Para que seja possível analisar a evolução da degradação da terra frente a diferentes previsões de tempo e clima é necessário ainda a integração do SAP ao Monitor de Secas. Essa integração deverá ser realizada na próxima etapa do SAP e, para isso está sendo disponibilizado, no âmbito do Projeto BRA/14/G32, o **Produto 4** que descreve toda a base de dados geradas pelo SAP, desde o início de sua construção (em 2010) e, a organização dessas informações em arquivos shapefiles e GeoTiff para agilizar e facilitar a entrada dos dados no Monitor de Secas.

#### *2. OBJETIVO*

Sistematização dos documentos gerados pelo SAP no âmbito da parceria do MMA/INPE-MCTI, incluindo o portal, banco de dados e mapeamentos realizados, visando a integração do SAP com o Sistema Monitor de Secas.

### *2.1 – OBJETIVOS ESPECÍFICOS*

Para atingir o objetivo descrito é necessário 1) descrever o conjunto de dados utilizados para a construção do SAP e; 2) disponibilização dos arquivos, no formato de dados vetoriais (shapefile) e raster (GeoTiff) conforme especificações técnicas passadas pela equipe do Ministério do Meio Ambiente - MMA.

## *3. MATERIAIS E MÉTODO*

## *3.1 Área de Estudo*

A região considerada corresponde às áreas susceptíveis a desertificação (ASD), situada na faixa próxima à zona equatorial (1-21ºS, 32-49ºW), totalizando uma área de 1.797.123 km<sup>2</sup> , que corresponde a aproximadamente 20% do território brasileiro, dos quais, 969.589 km² abrangem o semiárido.

A área inclui zonas semiáridas, sub-úmida seca, sub-úmida-úmida e úmida. A cobertura vegetal da região compreende 4 biomas sendo estes: Floresta Amazônica, Cerrado, Caatinga e Mata Atlântica (Figura 1). Dentre os biomas mencionados o bioma Caatinga é o dominante ocupando uma área de aproximadamente 62% (MMA, 2007).

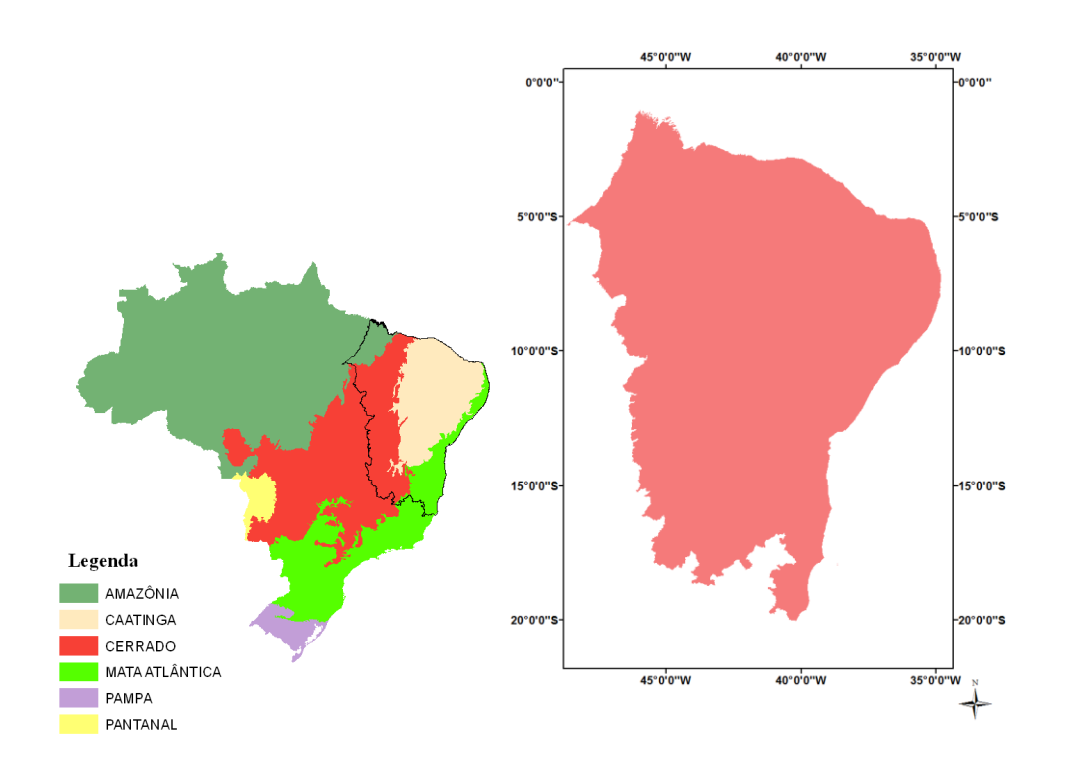

Figura 1 - Delimitação da área de estudo e seus biomas

#### *3.2 Descrição dos dados*

Para disponibilizar os dados do projeto foi construído um portal, que está hospedado na página do Centro de Ciência do Sistema Terrestre – CCST do Instituto Nacional de Pesquisas Espaciais – INPE no seguinte endereço [http://sap.ccst.inpe.br/.](http://sap.ccst.inpe.br/)

Conforme ilustrado na Figura 2 o portal apresenta a seguinte estrutura:

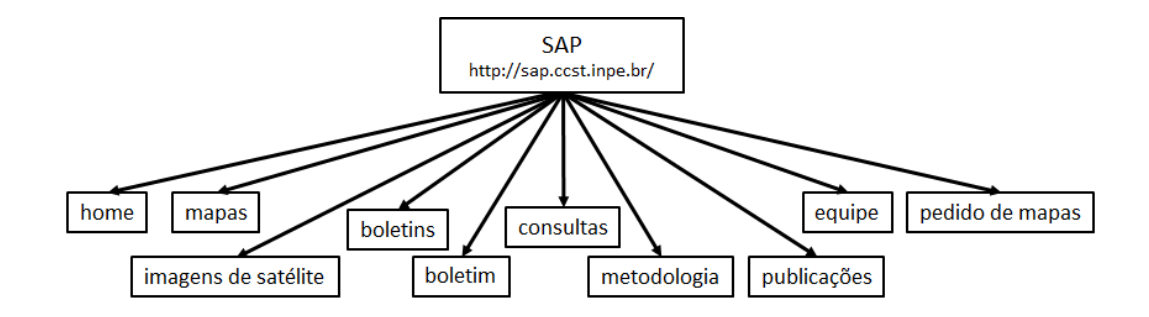

Figura 2 – Estrutura do portal. Fonte: Souza, 2016 (Termo de Referência PCT BRA/IICA/14/001)

Na aba, pedidos de mapas, estão disponibilizados os produtos que podem ser solicitados por qualquer usuário após cadastro na página do SAP. Alguns desses dados passaram por ajustes/atualizações de legenda após entrega do produto, como o caso do mapa de solos que foi atualizado para a classificação nova de pedologia da EMBRAPA. Também foram realizadas outras correções como eliminação de linhas duplicadas nos arquivos vetoriais e criação de algumas máscaras para cálculo de área das informações. Devido a essas atualizações, viu-se a necessidade de organizar as informações de forma que o MMA fique com uma cópia final da base de dados contida no site e, que atualmente estão sendo disponibilizadas aos usuários. Essas informações deverão ser passadas futuramente para o órgão responsável em fazer a integração com o monitor de seca.

Sendo assim, toda a base de dados está sendo disponibilizada em arquivos vetoriais (shapefile) e raster (GeoTiff) na projeção LatLong/WGS84. Os dados estão organizados em pastas da seguinte forma:

### **Pasta: Dados\_Site**

- **IAS** 2010.shp : mapa final das áreas ambientalmente sensíveis em 2010.
- **IAS** 2000.shp: mapa final das áreas ambientalmente sensíveis em 2000.

**• IQC.shp**: mapa referente ao Índice de Qualidade Climático gerado a partir do índice de aridez calculado com base na série temporal dos dados observados de precipitação e evapotranspiração disponibilizados pelo [CPTEC/INPE.](http://www.cptec.inpe.br/) Os valores médios de precipitação e evapotranspiração são referentes aos anos de 1970 a 2000 e foram agrupados pelas classes semiárido, subúmido seco, sub-úmido úmido e úmido.

**• IQFT.shp**: mapa referente ao Índice de Qualidade Físico do Terreno

**• IQM\_2010**.shp: mapa referente ao Índice de Qualidade de Manejo de 2010.

**• IQM\_2000.shp**: IQM\_2010.shp: mapa referente ao Índice de Qualidade de Manejo de 2010.

**IOS** 2010.shp: IOM 2010.shp: mapa referente ao Índice de Qualidade de Social de 2010.

**• IQS\_2000.shp**: IQM\_2010.shp: mapa referente ao Índice de Qualidade de Manejo de 2000.<sup>1</sup>

**• MapaDiferenca\_2000\_2010.shp** : corresponde as mudanças que ocorreram entre o ano de 2000 e 2010 entre as classes de susceptibilidade.

• **Geologia.shp**: mapa final de Geologia na escala de 1:500.000 e resolução espacial de 90 m. Esse mapa foi gerado a partir de dados fornecidos pelo Projeto TOPODATA sendo utilizada a variável Altitude-Numérica (ZN) e, mapas geológicos da [CPRM](http://geobank.sa.cprm.gov.br/) (Companhia de Pesquisa de Recursos Minerais).

**• Geomorfologia.shp**: mapa final de Geomorfologia na escala de 1:500.000 e resolução espacial de 90 m. Esse mapa foi gerado a partir de 1) mapas geomorfológicos do [Projeto Radam,](http://www.cprm.gov.br/publique/cgi/cgilua.exe/sys/start.htm?infoid=796&sid=9) escala 1:1.000.000. Folhas/volumes: SC23- SC24/vol 1; SB23-SB24/vol 2; SA23-SA24/vol 3; SB22-SC22/vol 4; SA24/vol21; 24-25/vol23; SD24/vol24; SD23/vol29; SC24-24/vol30 e SE24/vol34; 2) mapa geomorfológico do [ZEE](http://www.zee.ma.gov.br/) do Estado do Maranhão escala 1:250.000 (produzidos a partir do Radam 1:1.000.000); 3) mapa geomorfológico do Estado de Minas Gerais, elaborados pelo [CPTEC-MG,](http://sap.ccst.inpe.br/www.cetec.mg.gov.br) escalas 1:1.000.000 e 1:500.000 e, 4) mapa de relevo do [IBGE](http://www.ibge.gov.br/) escala 1:25.000.000.

• **Pedologia.shp**: mapa final de Pedologia, reclassificado segundo o sistema brasileiro de classificação dos solos de 2006, escala 1:500.000 e resolução de 90 m.

**• Uso\_2010.shp**: mapa final de uso e cobertura da terra de 2010 na escala de 1:500.000 e resolução espacial de 90 m. O mapa foi gerado a partir de interpretação visual de imagens Landsat e com base em informações obtidas dos Projetos PROBIO, PROVEG e, mapa de vegetação do IBGE.

**• Uso\_2000.shp**: mapa final de uso e cobertura da terra de 2000 na escala de 1:500.000 e resolução espacial de 90 m. O mapa foi gerado a partir de interpretação visual de imagens Landsat e com base em informações obtidas dos Projetos PROBIO, PROVEG e, mapa de vegetação do IBGE.

**• Intensidade\_Focos\_Queimadas\_2010.shp**: Os dados de focos de queimada foram obtidos do [Projeto de Monitoramento de Queimadas e Incêndio](http://sigma.cptec.inpe.br/queimadas) do CPTEC/INPE [\(http://www.inpe.br/queimadas\)](http://www.inpe.br/queimadas). Para gerar o indicador do ano de 2010 foi considerado a média do período de 2008 a 2012.

**• Intensidade\_Focos\_Queimadas\_2000.shp**: Os dados de focos de queimada foram obtidos do [Projeto de Monitoramento de Queimadas e Incêndio](http://sigma.cptec.inpe.br/queimadas) do CPTEC/INPE [\(http://www.inpe.br/queimadas\)](http://www.inpe.br/queimadas). Para gerar o indicador do ano de 2000 foi considerado a média do período de 1999 a 2003.

**• Vuln\_Declividade.shp**: mapa de vulnerabilidade a declividade gerado a partir do fatiamento dos dados de declividade obtidos do Projeto TOPODATA na resolução de 90m. Os dados foram classificados da seguinte forma: declividade entre 2 a 6% (baixa), 6 a 18% (média), 18 a 35% (alta) e > 35 % (muito alta).

<u>.</u>

<sup>&</sup>lt;sup>1</sup> Para mais informações sobre como foi gerado os mapas índices (IAS, IQC, IQFT, IQM e IQS) consultar Viera, 2015, Vieira et al., 2015 ou a página do SAP (http://sap.ccst.inpe.br/metodologia.html)

**• IA\_1970\_Detalhado.shp**: Índice de aridez (IA) calculado com base na série temporal dos dados observados (1970 a 2000) de precipitação e evapotranspiração disponibilizados pelo [CPTEC/INPE.](http://www.cptec.inpe.br/)

#### **Pasta: Mascaras\_Rescortes**

Para fins de cálculo de área as informações contidas na pasta **Dados\_Site** são recortadas utilizando máscaras (limites) das unidades territoriais sendo essas: municípios, mesorregiões, unidades de planejamento hídrico, núcleos de desertificação etc.

Sendo assim, no presente produto também estão sendo disponibilizados todos os dados vetoriais, em formato shapefile, correspondente as máscaras criadas para realizar os recortes. Essas informações estão na projeção LatLong/WGS84 organizados da seguinte forma:

• **ASD.shp**: limite referente as áreas susceptíveis a desertificação (ASD).

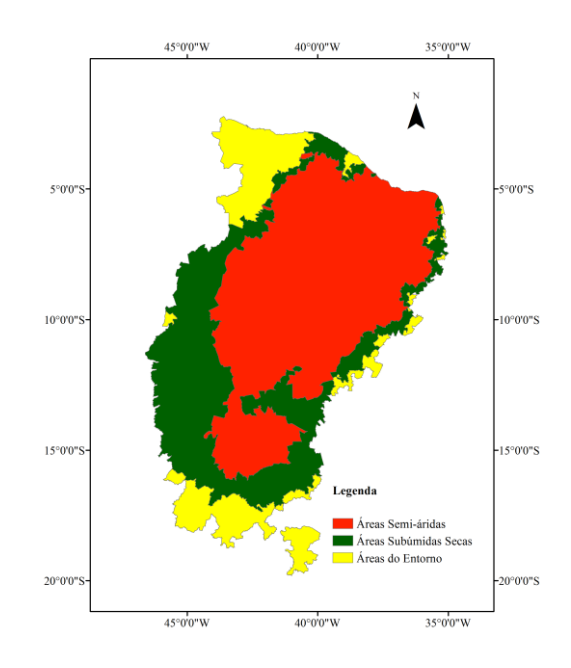

Figura 3 – Limite das ASD

• **Assentamentos.shp**: corresponde aos assentamentos que fazem parte da área de estudo. Dados atualizados constantemente (enviado para o INPE em 1/04/2016).

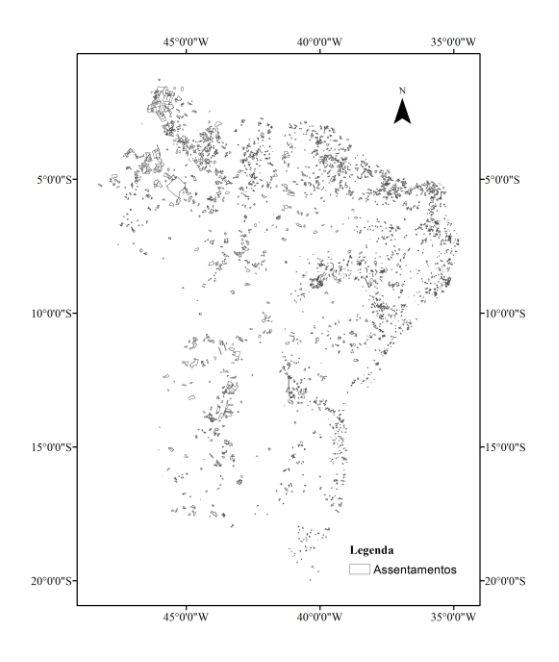

Figura 4 – Assentamentos

• **Limite\_Sudene.shp**: limite determinado pelo Ministério da Integração Nacional (MIN, 2005) baseado em três critérios: 1). Na isoieta de 800 mm delimitada a partir da média anual de precipitação do período de 1961-1990; 2) no índice de aridez (THORNTHWAITE, 1941); 3) no risco de seca calculado a partir da percentagem do número de dias com déficit hídrico igual ou superior a 60% no período de 1970-1990.

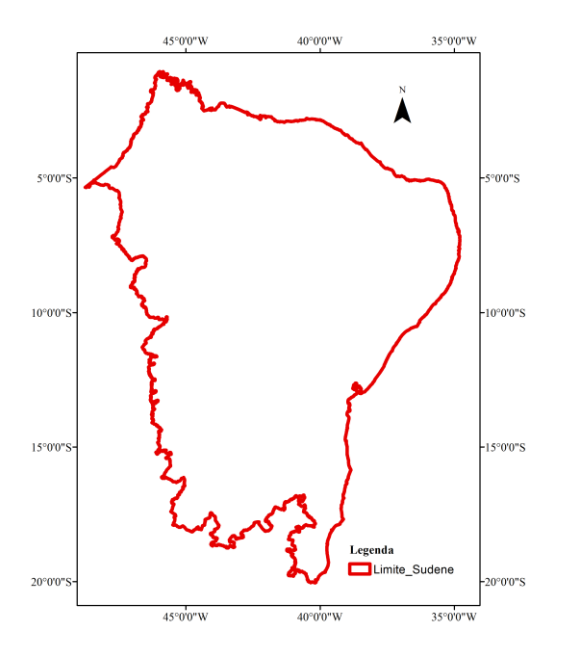

Figura 5 – Limite SUDENE

• **Mesorregiões.shp**: corresponde ao limite das subdivisões dos estados que agrupa diversos municípios levando em consideração as suas igualdades sociais e econômicas. O limite foi obtido no site do MMA

[\(http://mapas.mma.gov.br/i3geo/datadownload.htm\)](http://mapas.mma.gov.br/i3geo/datadownload.htm). Atualização de 2005.

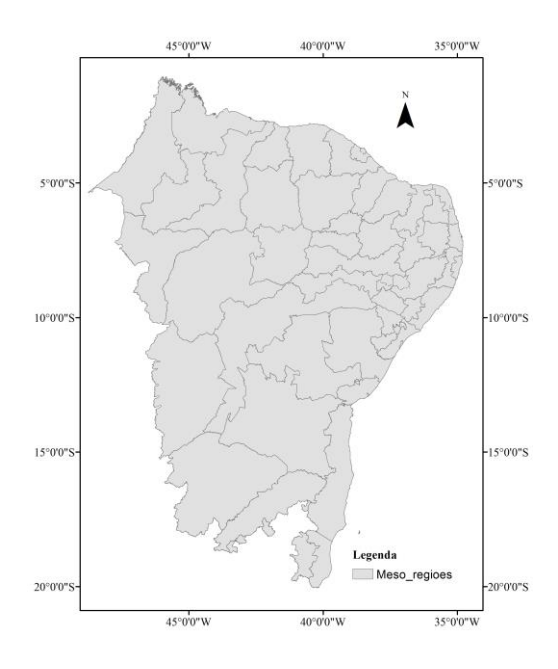

Figura 6 – Limite Mesorregiões

• **Municipios.shp**: limite dos municípios que fazem parte da área de estudo. A malha municipal utilizada foi a do IBGE ano base 2010.

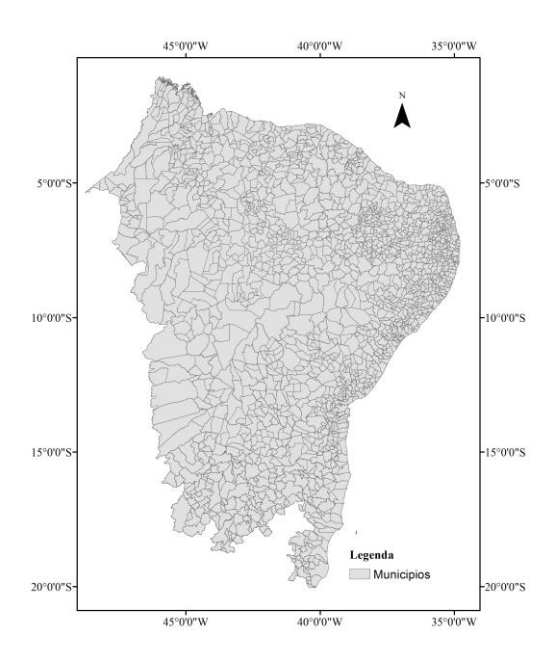

Figura 7 – Limite Municípios

• **Nova\_Delimitacao\_SemiArido.shp**: limite atualizado do semiárido nordestino levando em consideração os mesmos critérios considerados para a delimitação da área da SUDENE, sendo alterado apenas o período de chuva de 1960-1990 para 1981-2010.

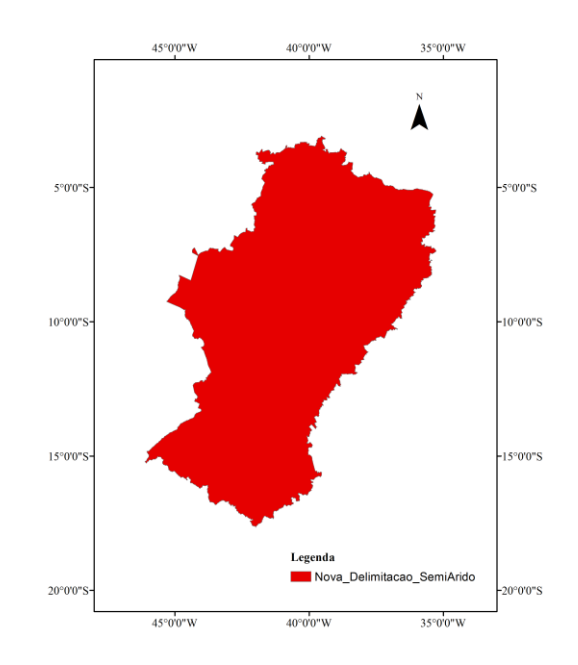

Figura 8 – Limite da nova delimitação do semiárido

• **Regiao\_hidrografica.shp**: corresponde ao espaço territorial compreendido por uma bacia, grupo de bacias ou sub-bacias hidrográficas. Os dados foram obtidos a partir de informações fornecidas no portal do Sistema Nacional de Informações sobre Recursos Hídricos – SNIR [\(http://metadados.ana.gov.br/geonetwork/srv/pt/main.home\)](http://metadados.ana.gov.br/geonetwork/srv/pt/main.home)

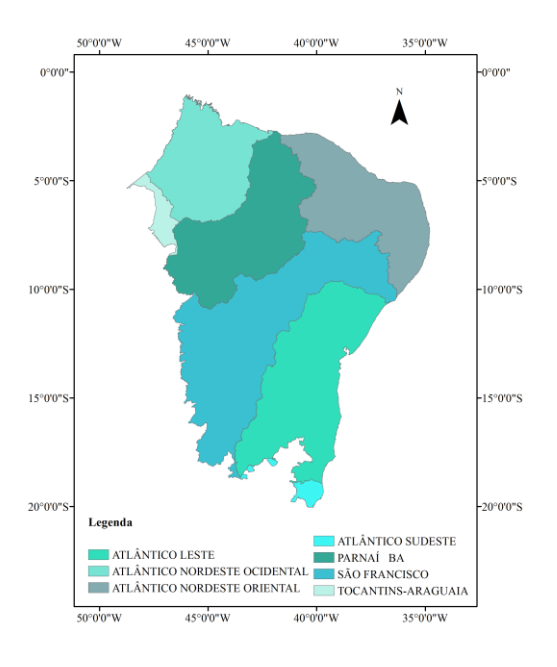

Figura 9 – Limite de região hidrográfica

• **Unidade\_planej\_hidrico.shp**: As Unidades de Planejamento Hídrico - UPH são subdivisões das bacias hidrográficas estudadas, caracterizadas por uma homogeneidade de fatores geomorfológicos, hidrográficos e hidrológicos. Os dados foram obtidos a partir de informações fornecidas no portal do Sistema Nacional de Informações sobre Recursos Hídricos – SNIR (http://metadados.ana.gov.br/geonetwork/srv/pt/main.home).

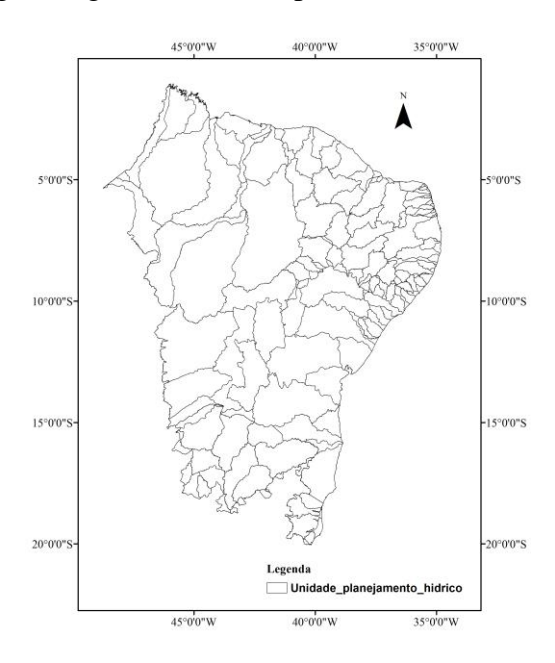

Figura 10 – Limite de unidade de planejamento hídrico

• **Reservas\_Indigenas.shp**: limites referentes as terras indígenas. As informações foram obtidas no site do MMA no endereço <http://mapas.mma.gov.br/i3geo/datadownload.htm> correspondem ao ano de 2010.

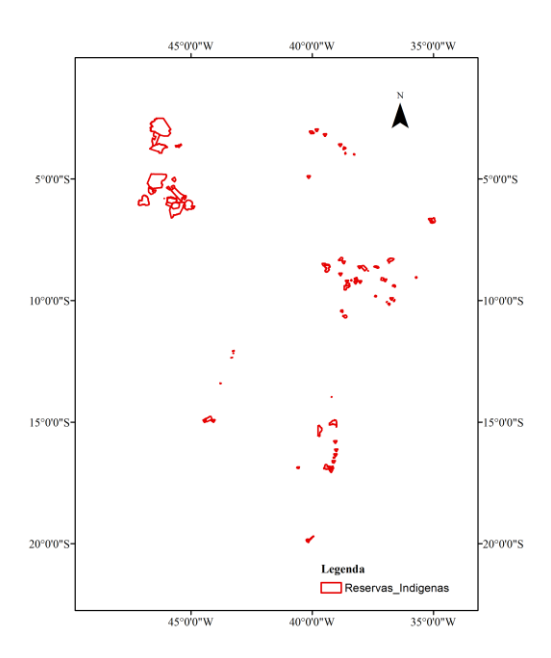

Figura 11 – Limite das reservas indígenas

**• Unid\_Cons\_Estadual\_Protecao\_Integral.shp**: limite das áreas estaduais de proteção integral. Escala varia de 1:5.000 a 1:100.000. Atualização contínua (enviado para o INPE em 1/04/2016). Fonte: MMA [\(http://mapas.mma.gov.br/i3geo/datadownload.htm\)](http://mapas.mma.gov.br/i3geo/datadownload.htm).

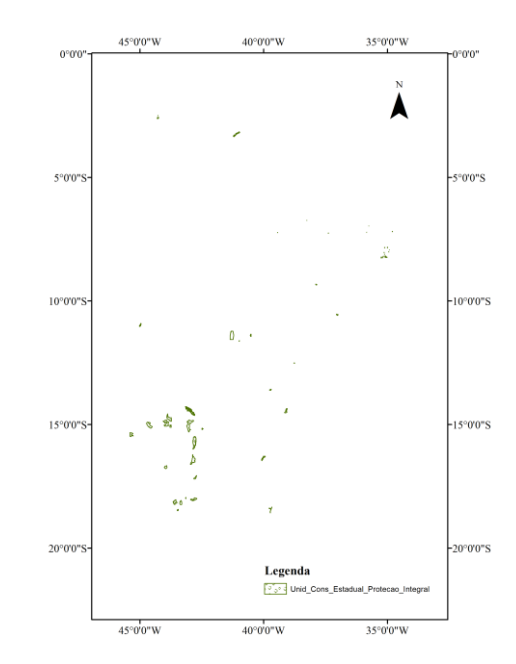

Figura 12 – Limite das unidades de conservação estadual de proteção integral

• **Unid\_Cons\_Estadual\_Uso\_Sustentavel.shp**: limite das unidades de conservação estadual de uso sustentável. Escala varia de 1:5.000 a 1:100.000. Atualização contínua (enviado para o INPE em 1/04/2016). Fonte: MMA [\(http://mapas.mma.gov.br/i3geo/datadownload.htm\)](http://mapas.mma.gov.br/i3geo/datadownload.htm).

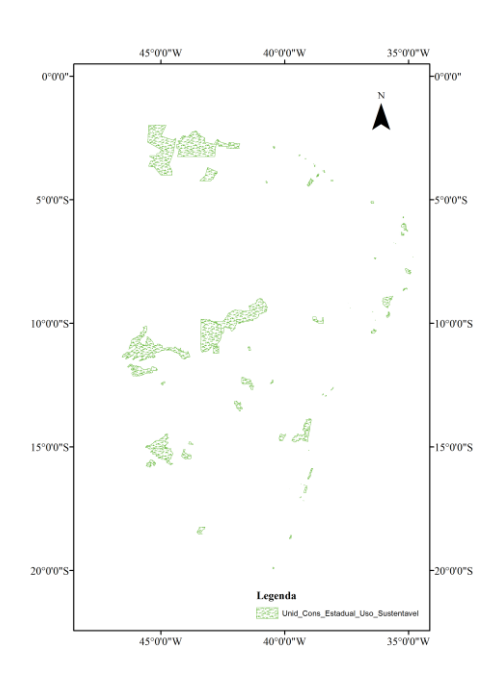

Figura 13 – Limite das unidades de conservação estadual de uso sustentável

**• Unid\_Cons\_Federal\_Protecao\_Integral.shp**: limite das áreas federais de proteção integral. Escala varia de 1:5.000 a 1:100.000. Atualização contínua (enviado para o INPE em 1/04/2016). Fonte: MMA [\(http://mapas.mma.gov.br/i3geo/datadownload.htm\)](http://mapas.mma.gov.br/i3geo/datadownload.htm).

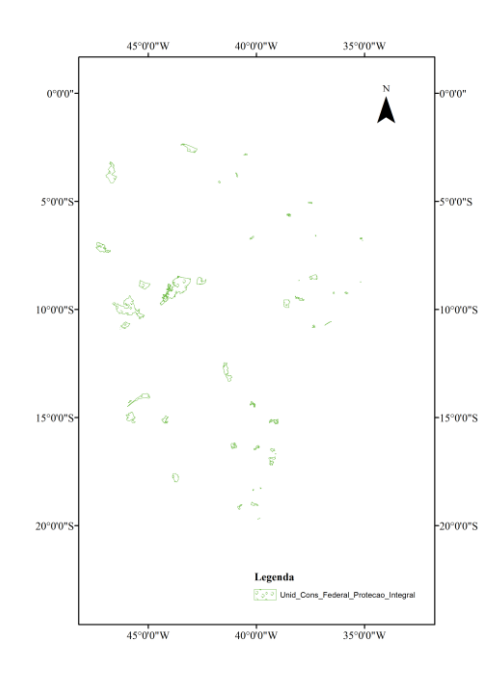

Figura 14 – Limite das unidades de conservação federal de proteção integral

• **Unid\_Cons\_Federal\_Uso\_Sustentavel.shp**: limite das unidades de conservação federal de uso sustentável. Escala varia de 1:5.000 a 1:100.000. Atualização contínua (enviado para o INPE em 1/04/2016). Fonte: MMA [\(http://mapas.mma.gov.br/i3geo/datadownload.htm\)](http://mapas.mma.gov.br/i3geo/datadownload.htm).

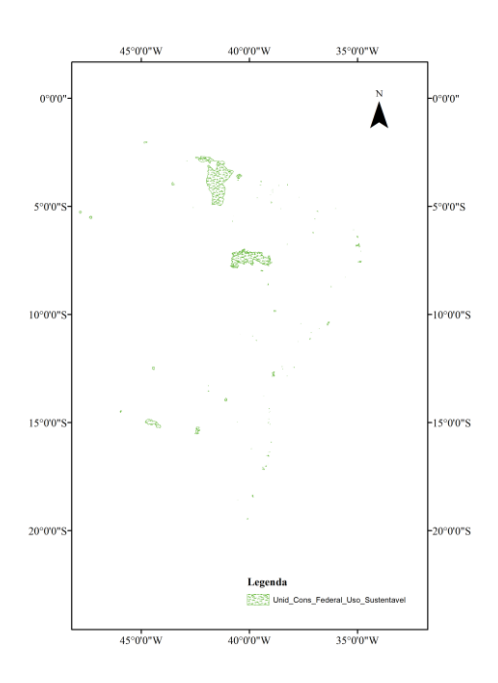

Figura 15 – Limite das unidades de conservação federal de uso sustentável

## **Pasta: SAP II**

**Imagens** 2000-2010: nesta pasta estão incluídas as imagens no formato raster (GeoTiff) de albedo, EVI e NDVI, IAF, temperatura e umidade do solo correspondente ao período de 2000 a 2010. As imagens que constituem as séries temporais foram obtidas em intervalos de 16 dias (albedo, EVI e NDVI), 8 dias (IAF e temperatura de superfície) e diária (umidade do solo). Como forma de uniformizar os intervalos de coletas e facilitar a análise, optou-se por agrupar as imagens por mês, utilizando a média de cada pixel nas coletas.

Em cada uma das pastas os arquivos estão organizados por ano sendo a estrutura do nome de cada arquivo composta por ANO.MES.DIA\_PRODUTO\_RESOLUÇÃO ESPACIAL.

- 1. Pasta\_Albedo
- 2. Pasta\_EVI
- 3. Pasta\_NDVI
- 4. Pasta\_IAF
- 5. Pasta\_TS2
- 6. Pasta\_US3
- **Projeto FundoClima:** Nesta pasta estão incluídos todos os documentos gerados para a realização do campo na região Nordeste. Importante lembrar que, devido a problemas administrativos esta etapa do projeto foi cancelada.

## **Pasta: SAP III**

Contém arquivo shapefile referente ao mapa final do índice de vulnerabilidade da população a degradação (IVPD).

**IVPD – shape**

## **Pasta: SAP\_IV**

**Planejamento Campo:** nesta pasta estão inseridas todas as planilhas e mapas confeccionados para execução do trabalho de campo que foi realizado na região do Alta Sertão Sergipano no Estado de Sergipe no período de 11/09/2016 a 16/09/2016. Também estão inseridas todas as fotos tiradas em campo com suas respectivas informações de latitude e longitude, resolução e azimute.

1

<sup>2</sup> TS – Temperatura da superfície

<sup>3</sup> US – Umidade do solo

- **ProdutoII\_HAND:** pasta contém o banco de dados com o mapa do HAND final calibrado para o Estado de Sergipe e também o relatório técnico gerado que explica a metodologia de como esse produto foi gerado.
- **ProdutoIII\_Indice\_Degradação\_Sergipe:** pasta contendo arquivo shape referente ao mapa final do índice de degradação gerado para o Estado de Sergipe e relatório técnico de como tal produto foi gerado.
- **ProdutoIII IPH:** pasta contendo arquivo shape referente ao mapa final do índice de pobreza hídrica gerado para o Estado de Sergipe, planilhas (xlsx) de cada um dos indicadores utilizados para gerar o IPH e, relatório técnico de como tal produto foi gerado.
- **ProdutoIV Indice Degradação NEB**: pasta contendo arquivo shape referente ao mapa final do índice de degradação gerado para ASD e relatório técnico de como tal produto foi gerado.

#### **Pasta: Apresentacoes**

Contém as principais apresentações realizadas sobre o SAP.

#### **Pasta: Docs\_SAP**

Contém documentos gerais sobre o SAP.

### **Pasta: Areas\_Degradadas\_CE\_FUNCEME**

Contém arquivo shape das áreas degradadas no Estado do Ceará. Esse dado foi passado pela FUNCEME para ser utilizada como uma fonte de validação das áreas mapeadas pelo SAP.

#### **Pasta: Solos\_NE\_Vetorial\_EMBRAPA\_RECIFE\_ClassificaçãoAntiga**

Dados referentes aos mapas de pedologia fornecidos pela EMBRAPA Solo de Recife. Essas informações foram utilizadas como base para fazer o refinamento da Componente Pedologia.

#### *4. CONSIDERAÇÕES FINAIS*

Uma das grandes contribuições deste trabalho é a possibilidade de identificar as áreas com maior susceptibilidade à degradação/desertificação.

Atualmente como o sistema está estruturado é possível indicar as áreas que apresentam maior fragilidade ambiental e, consequentemente, um manejo inadequado pode torná-las improdutivas no futuro, acarretando altos custos sociais e econômicos para recuperação.

Dado o caráter irreversível das mudanças climáticas, faz-se necessário a adoção de políticas que minimizem os efeitos dessas mudanças sobre essas áreas já ambientalmente sensíveis a degradação/desertificação do solo. Assim, o mérito da ferramenta desenvolvida é o de fornecer subsídios técnicos que contribuam na elaboração do plano nacional de adaptação às mudanças climáticas sendo necessária para isso a integração do SAP com um sistema de monitoramento de seca.

## *5. BIBLIOGRAFIA*

Vieira, R.M.S.P. Susceptibilidade à degradação/desertificação no semiárido brasileiro: tendências atuais e cenários decorrentes das mudanças climáticas e do uso da terra. 2015. 109 p. (sid.inpe.br/mtc-m21b/2015/03.09.04.35-TDI). Tese (Doutorado em Ciência do Sistema Terrestre) - Instituto Nacional de Pesquisas Espaciais (INPE), São José dos Campos, 2015. Disponível em:[<http://urlib.net/8JMKD3MGP3W34P/3J54785>](http://urlib.net/rep/8JMKD3MGP3W34P/3J54785?ibiurl.language=pt-BR). Acesso em: 21 mar. 2017.

Vieira, R.M.S.P.; Tomasella, J.; Alvalá, R.C.S.; Sestini, M.F.; Affonso, A.G.; Rodriguez, D.A.; Barbosa, A.A.; Cunha, A.P.M.A.; Valles, G.F.; Crepani, E.; Oliveira, S.B.P.; Souza, M.S.B.; Calil, P.M.; Carvalho, M.A.; Valeriano, D.M.; Campello, F.C.B.; Santana, M.O. Identifying áreas susceptible to desertification in the Brazilian northeast. Solid Earth, v. 6, p. 347-360, 2015. doi: [<10.5194/se-6-347-2015>](http://dx.doi.org/10.5194/se-6-347-2015).

## AGRADECIMENTOS

Agradecemos o apoio e a confiança do Ministério do Meio Ambiente, do Instituto Interamericano de Cooperação para a Agricultura (IICA) e do Programa das Nações Unidas para o Desenvolvimento (PNUD) por financiar a construção do SAP e permitir a divulgação da metodologia desenvolvida por meio da elaboração de teses de doutorado, artigos científicos e participação em eventos nacionais e internacionais.

Rita Marcia da Silva Pinto Vieira CPF: 144.699.298-59